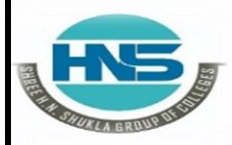

 **2 – Vaishalinagar 3 – Vaishalinagar**  Raiya Road **Raiya Road Rajkot – 360001 Rajkot - 360001 Ph.No–(0281)2440478,2472590 Ph.No–(0281)2471645**

**Nr. Amrapali Under Bridge** 

# **CHAPTER-2 OOP Using Python**

- **Handling Exception**
- **Exception as Control Flow**
- **Assertion**
- **Abstract Data Type**
- **Class**
- **Inheritance**
- **Encapsulation**
- **Information hiding**
- **Search Algorithm**
- **Sorting Algorithm**
- **Hash table**

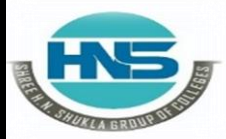

 **2 – Vaishalinagar 3 – Vaishalinagar Nr. Amrapali Under Bridge** Raiya Road **Raiya Road Rajkot – 360001 Rajkot - 360001**

 **Ph.No–(0281)2440478,2472590 Ph.No–(0281)2471645**

### **Q-1 What is Exception ? How to handle Exception?**

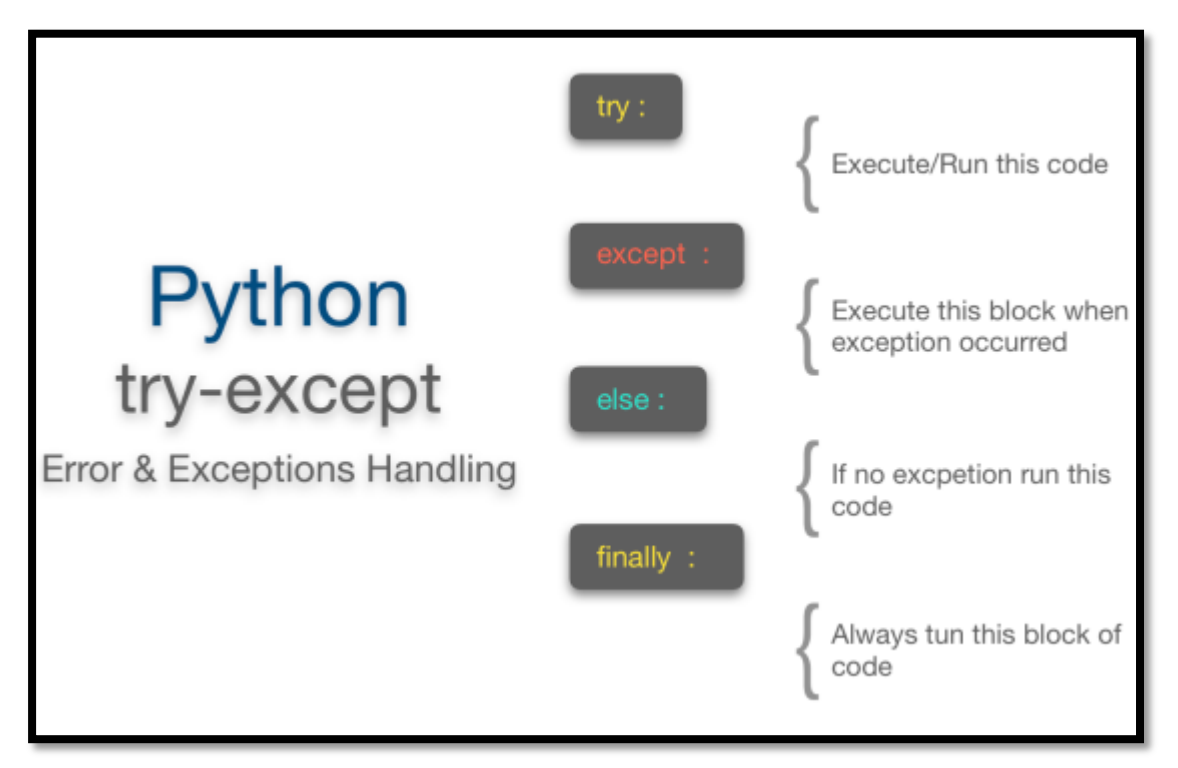

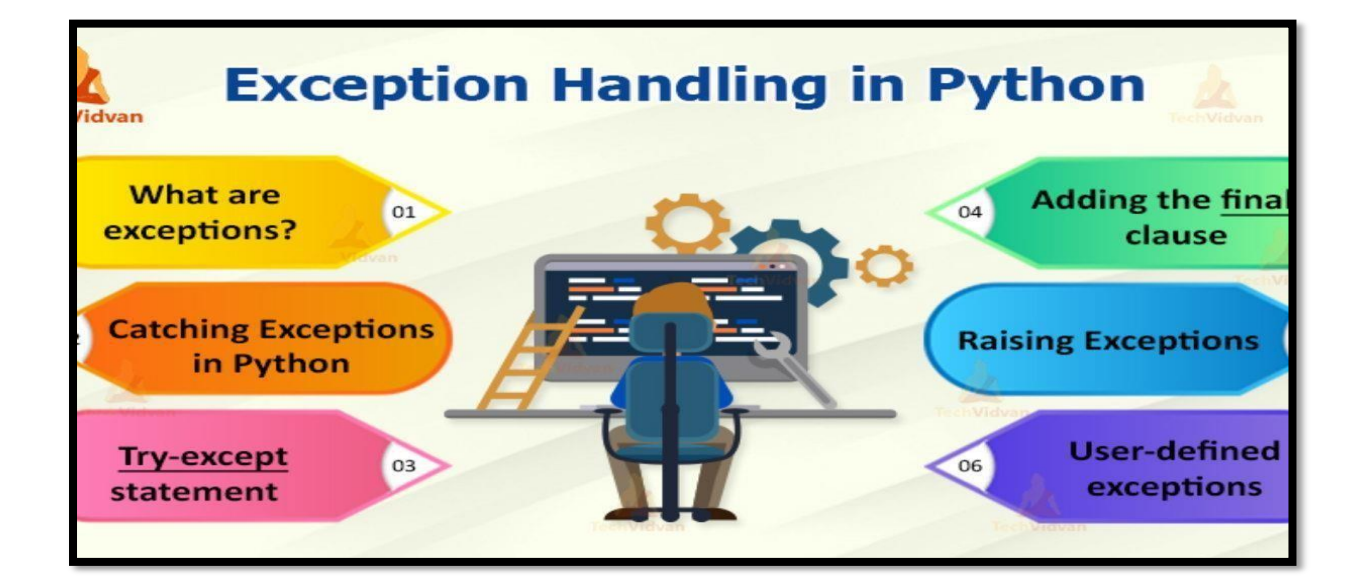

 **(AFFILIATED TO SAURASHTRA UNIVERSITY)**

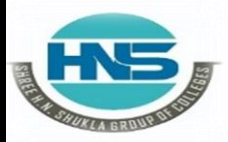

 **2 – Vaishalinagar 3 – Vaishalinagar**  Raiya Road **Raiya Road Rajkot – 360001 Rajkot - 360001 Ph.No–(0281)2440478,2472590 Ph.No–(0281)2471645**

**Nr. Amrapali Under Bridge** 

# **Detail :-**

- $\triangleright$  An exception is event that available during execution of a program.
- $\triangleright$  python have many built-in exception.
- $\triangleright$  Python provide two very important features to handle an unexpected error in your program.
	- 1. Exception handling
	- 2. Assertion

### **Exception handling**

- $\triangleright$  If you have some doubtful code that create exception at that time you need to handle the exception.
- $\triangleright$  Python provide try , except else and finally keyword to store and solve the error.

# **Try and exception:**

- $\triangleright$  Try block support the code that you want to execute.
- $\triangleright$  Single try statement can have multiple except statement. Except statement can support handling of any exception.
- $\triangleright$  Try block contains the statement that must be thrown different type of exception.
- $\triangleright$  You can use except clause after try statement which can be multiple.
- $\triangleright$  At last you can include else clause, the code in else statement will be execute if the code in try block do not raised any error.
	- o **Syntax :-**
- **Try :**

 **Do your operations here**

**Except Exception1:**

**If there is exception1 , than execute this block Except Exception2:**

**If there is exception2 , then execute this block**

 **2 – Vaishalinagar 3 – Vaishalinagar**  Raiya Road **Raiya Road 1986**<br>Rajkot – 360001 **Rajkot** - 360001  **Rajkot – 360001 Rajkot - 360001 Ph.No–(0281)2440478,2472590 Ph.No–(0281)2471645**

**Nr. Amrapali Under Bridge** 

**Else:**

**If there is no exception , than execute this block**

o **Example:-**

**Try :**

**F=open("testfile","w") f.write("hello friends")**

 **Except:**

**print ("error , can not find file")** 

 **Else:**

**print("written successfully") f.close()**

# **1 Word Question – Answer**

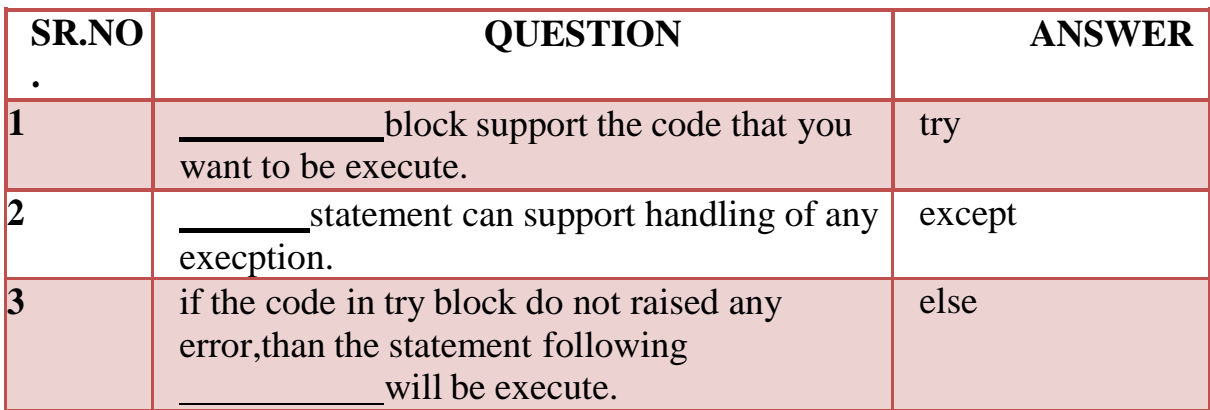

**Q-2 Explain Assertion in brief.**

# **SHREE H. N. SHUKLA COLLEGE OF I.T. & MGMT. (AFFILIATED TO SAURASHTRA UNIVERSITY) 2 – Vaishalinagar 3 – Vaishalinagar Nr. Amrapali Under Bridge** Raiya Road **Raiya Road 1986**<br>Rajkot – 360001 **Rajkot** - 360001 **Rajkot – 360001** Rajkot - 360001<br>**Ph.No–(0281)2440478,2472590 • Ph.No–(0281)2471645 Ph.No–(0281)2440478,2472590 Ph.No–(0281)2471645** Assert False Program Stopped Condition **AssertionError Raised** True Next Line of Code

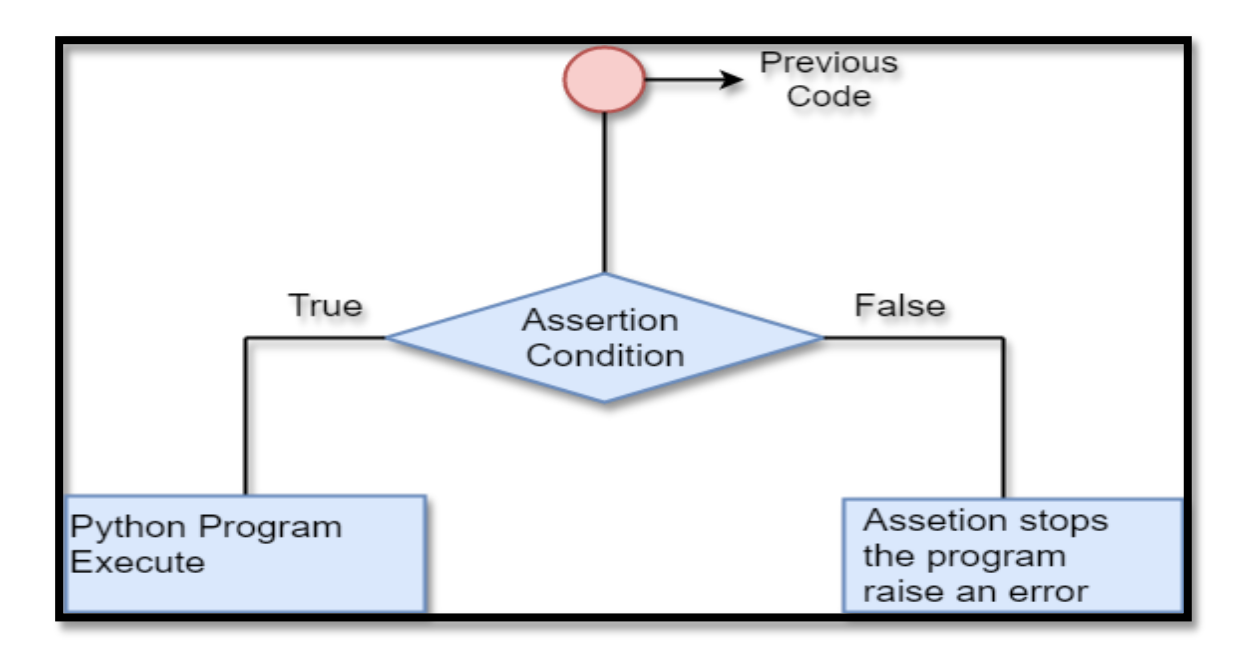

 **2 – Vaishalinagar 3 – Vaishalinagar**  Nr. Amrapali Under Bridge | Nr. Amrapali Under Bridge Raiya Road **Raiya Road Rajkot – 360001 Rajkot - 360001 Ph.No–(0281)2440478,2472590 Ph.No–(0281)2471645**

# **Detail :-**

- $\triangleright$  An Assertion is rule based checking that you can turn on and turn off when you done with your testing of program.
- $\triangleright$  Assertions are carried out by assert statement.
- $\triangleright$  You have to place assert statement at the starting of your optionto check for valid input.

### **Assert Statement:**

- When interpreter encounter asserts statement , python execute the given expression which is true.
- $\triangleright$  But if the expression is false then python raised AssertionError Exception.
	- o **Syntax :-**

### **Assert Expression [ , arguments ]**

- $\triangleright$  If assertion fail, python use ArgumentExpression as argument for AssertionError.
- AssertionError exception can be handle like any other exception using try , catch , except statement.
- $\triangleright$  If the exceptions are not handle than terminate the program and produce the Trackback.
- Consider following example that indicate how AssertionException raised , if expression is false.
	- o **Example :-**

```
def no(i)
```

```
Assert (i>=0) , "no is less than
zero"Return (i)
```
 **(AFFILIATED TO SAURASHTRA UNIVERSITY)**

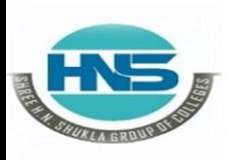

 **2 – Vaishalinagar 3 – Vaishalinagar**  Nr. Amrapali Under Bridge | Nr. Amrapali Under Bridge  **Raiya Road Raiya Road Rajkot – 360001 Rajkot - 360001 Ph.No–(0281)2440478,2472590 Ph.No–(0281)2471645**

**#calling function Print (no(5)) Print (no(-5))**

# **1 Word Question – Answer**

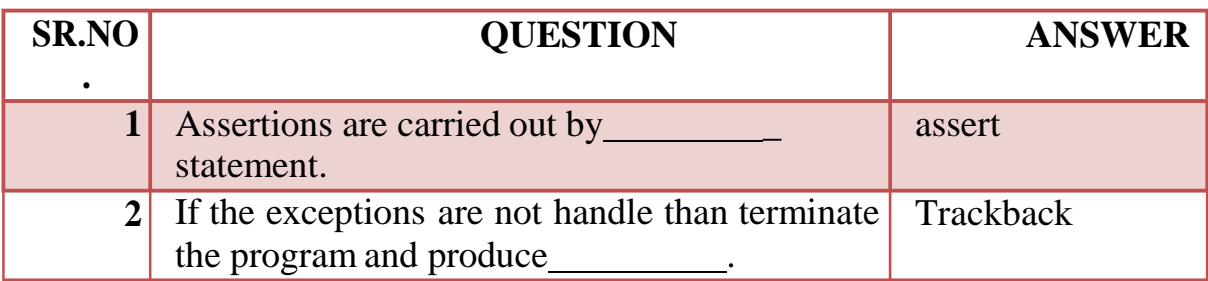

### **Q-3 Explain Abstract Data type with class.**

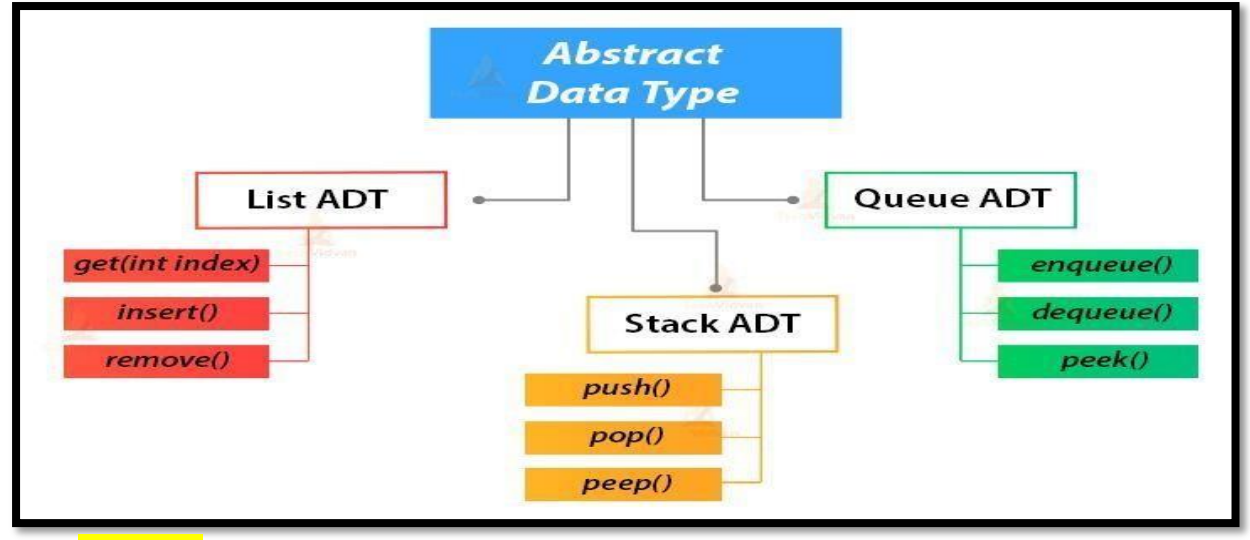

#### **Detail :-**

 $\Box$  Abstract data type is a type or class for the object whose behavior is define d by set of values.

 **(AFFILIATED TO SAURASHTRA UNIVERSITY)**

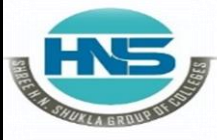

 **2 – Vaishalinagar 3 – Vaishalinagar Nr. Amrapali Under Bridge** Raiya Road **Raiya Road Rajkot – 360001 Rajkot - 360001 Ph.No–(0281)2440478,2472590 Ph.No–(0281)2471645**

- Abstract data type indicate "what's operations are to be perform but not how the operations will be implemented.
- Abstractions is most powerful idea in python.
- Abstract data type provide very important feature called "modularity".
- $\triangleright$  Classes are python representation for abstract data type.
- Abstract data type include both data and operation at the same time.
- $\triangleright$  There are following abstract data type available in python :
	- o **Stack ADT**
	- o **Queue ADT**
	- o **List ADT**

# **Stack ADT**

 $\triangleright$  A stack contains elements of same type arranged in sequential order. Stack all the operations are performed at top of the stack.

- **1. Stack():-**
	- $\triangleright$  Stack create a new stack that is empty.
	- $\triangleright$  it needs no parameter and return an empty stack.

### **2. Push( item):-**

- $\triangleright$  Add new item to the top of the stack it needs the item and return nothing.
- **3. Pop ()**
	- $\triangleright$  Remove the top item from the stack. Return the item The stack is modified.

 $\triangleright$  Stack is performed operation by LIFO[last in first out]. Stack support following operation or method.

 **(AFFILIATED TO SAURASHTRA UNIVERSITY)**

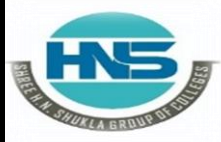

 **2 – Vaishalinagar 3 – Vaishalinagar**  Raiya Road **Raiya Road Rajkot – 360001 Rajkot - 360001 Ph.No–(0281)2440478,2472590 Ph.No–(0281)2471645** o **Example:-**

**Nr. Amrapali Under Bridge** 

**class Stack: def init (self):**

> **self.items = [] def isEmpty(self): return self.items == [] def push(self, item): self.items.insert(0,item) def peek(self): return self.items[0] def pop(self): return self.items.pop(0) def front(self): return self.item[(self.items)] def size(self): return len(self.item s)**

> > $s =$ **Stack() s.push('hello') s.push('true') s.push('bca6b') print(s.items) print(s.size()) print(s.peek()) print(s.pop()) print(s.items)**

**Queue ADT:-**

 **(AFFILIATED TO SAURASHTRA UNIVERSITY)**

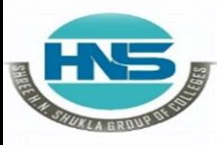

 **2 – Vaishalinagar 3 – Vaishalinagar**  Nr. Amrapali Under Bridge | Nr. Amrapali Under Bridge Raiya Road **Raiya Road Rajkot – 360001 Rajkot - 360001 Ph.No–(0281)2440478,2472590 Ph.No–(0281)2471645**

- $\triangleright$  Queue contains element of some type arranged in sequential o rder.
- $\triangleright$  Operation can be take place at both ends insertion is done at the end and deletions is done at front.

### **1.Queue()**

- $\triangleright$  Create a new queue that is empty.
- $\triangleright$  It need no parameters and return an empty queue.

### **2.Enqueue(items)**

- Add a new item to the rear of the queue.
- $\triangleright$  It need the item and returns nothing.

### **3.Dequeue()**

- $\triangleright$  Remove the item from the front of the queue.
- $\triangleright$  The queue is modified.

# **Example:-**

```
class Queue:
def init (self):
```
**self.items = [] def isEmpty(self): return self.items == [] def enqueue(self, it em): self.items.insert(0,item) return self.item[len(self.items)-1]**

**def size(self):**

**return len(self.it ems)**

 **(AFFILIATED TO SAURASHTRA UNIVERSITY)**

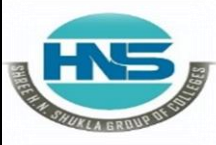

 **2 – Vaishalinagar 3 – Vaishalinagar Nr. Amrapali Under Bridge** Raiya Road **Raiya Road Rajkot – 360001 Rajkot - 360001 Ph.No–(0281)2440478,2472590 Ph.No–(0281)2471645**

**q=Queue() q.enqueue(4) q.enqueue('dog') q.enqueue(True) print(q.size())**

# **List ADT:-**

 $\triangleright$  List contains elements if same type arranged in sequential ord er. List contain following operation.

#### **1.get()**

It return eleme nt from the list at given position.

#### **2.Insert()**

**2**

Insert a new el ement of any position of list.

#### **3. Remove ()**

It remove first element from non empty list.

#### **4. Replace()**

Replace element of any position by other element.

#### **1 Word Question -Answer**

 **(AFFILIATED TO SAURASHTRA UNIVERSITY)**

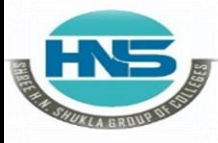

 **2 – Vaishalinagar 3 – Vaishalinagar**  Nr. Amrapali Under Bridge | Nr. Amrapali Under Bridge Raiya Road **Raiya Road**  $\mathsf{R}$ ajk**ot <sub>1</sub><del>.</del> N§** $\mathsf{Q}$ **(02**81)2440478,247259 $\mathsf{R}$ ajkot <sub>1</sub>. N§ $\mathsf{Q}$ (0281)2471645

### **SR.NO**

**.**

#### **QUESTION ANSWER**

**1** ADT stands for . **2** Abstract data type provide very important feature called . Abstarct Data Type Modularity **3** contains elements of some type arranged in sequential order. **Queue 4** Remove the top item from the stack. **5** \_is used to remove first element from non empty list. Pop remove

# **Q -4 Explain Encapsulation with information hiding.**

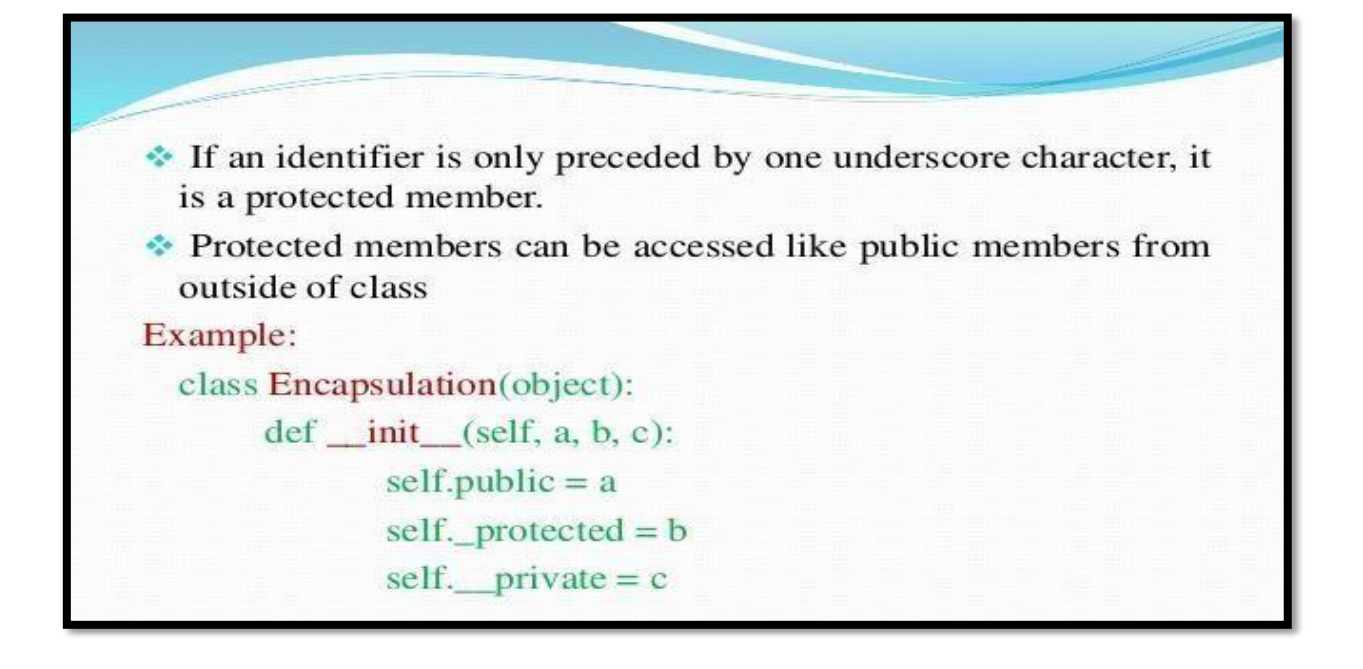

 **(AFFILIATED TO SAURASHTRA UNIVERSITY)**

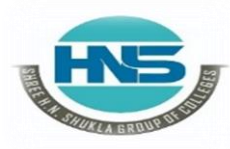

 **2 – Vaishalinagar 3 – Vaishalinagar**  Raiya Road **Raiya Road Rajkot – 360001 Rajkot - 360001**

**Nr. Amrapali Under Bridge | Nr. Amrapali Under Bridge** 

### **Detail :-**

- $\triangleright$  The object variable should not always access directly.
- $\triangleright$  The object variable sometimes changed with object method which known as private members.
- Python does not have private keyword unlike oop language but encapsulation can be take place.
- $\triangleright$  A class variable that should not directly access must be prefixed with (Double underscore).
- $\triangleright$  Using encapsulation we can restrict access to methods and variable, which prevent data from direct modification.
- $\triangleright$  In python we can represent private attributes using (Double Underscore)

o **Example :-**

**Class abc(object): Def init(self): Self.a = 123 Self.b=123 Self c=123 Return**

**Obj = abc() Print(obj.a) Print(obj.b) Print(obj.\_\_c)**

 **When above code is execute the following output should be display:-123 123 Trackback Attribute Error : 'abc' object has no attribute ' c'.**

 **(AFFILIATED TO SAURASHTRA UNIVERSITY)**

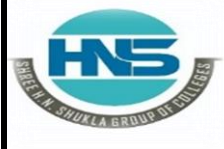

**Nr. Amrapali Under Bridge** Raiya Road **Raiya Road Rajkot – 360001 Rajkot - 360001**

**2 – Vaishalinagar 3 – Vaishalinagar** 

- **Encapsulation prevent accessing of data accidently not intencially.**
- **In Encapsulation :-**

**-Public Method – Accessible from anywhere.**

**-Private Method – Accessible only with its own class that start with (double underscore).**

**-Public Variable – Accessible from anywhere.**

**-Private Variable – Accessible only with its own class that starts with (double underscore).**

**1 Word Question – Answer**

### **SR.NO**

**.**

### **QUESTION ANSWER**

**1** Using we can restrict access to methods and variable. encapsulation

**2** In python we can represent private attributes

(double Underscore

# **Q-5 Explain Inheritance with example**

using ...

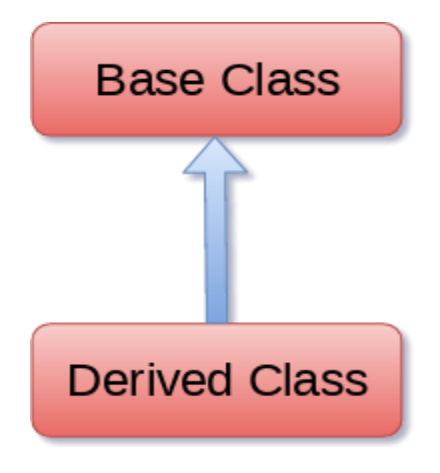

**Nr. Amrapali Under Bridge** Raiya Road **Raiya Road Rajkot – 360001 Rajkot - 360001**

**2 – Vaishalinagar 3 – Vaishalinagar** 

# **Detail :-**

- $\triangleright$  Inheritance is a feature of object oriented programming.
- $\triangleright$  It is use to specify that one class will get all the features of other class.
- $\triangleright$  It is a powerful feature that provide facility to create new class with few modification to existing class.
- $\triangleright$  The Main class from which child class inherit the property is called parent class or base class.
- The class that get all the features of parent class or base class is called Child class or derived class.
- $\triangleright$  The main purpose of inheritance is re-usability.

#### o **Syntax :-**

**Class derivedclass (baseclass name):**

**<statement 1>**

**<statement 2>**

**…… ……**

**<statement N>**

o **Example :-**

**Class animal : Def eat(self): Print ('eating……') Class dog(animal): Def break(self): Print('barking……') #calling d.dog() d.eat() d.bark()**

 **(AFFILIATED TO SAURASHTRA UNIVERSITY)**

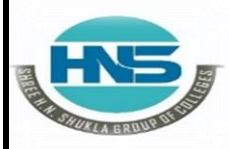

**Nr. Amrapali Under Bridge** Raiya Road **Raiya Road Rajkot – 360001 Rajkot - 360001**

**2 – Vaishalinagar 3 – Vaishalinagar** 

### **Multiple inheritance:-**

- $\triangleright$  Python support multiple inheritance which allow us to inherit multiple parent classes.
- $\triangleright$  We can derive child class from more than one parent or base classes.
- $\triangleright$  Python provides us the flexibility to inherit multiple base classes in the child class.

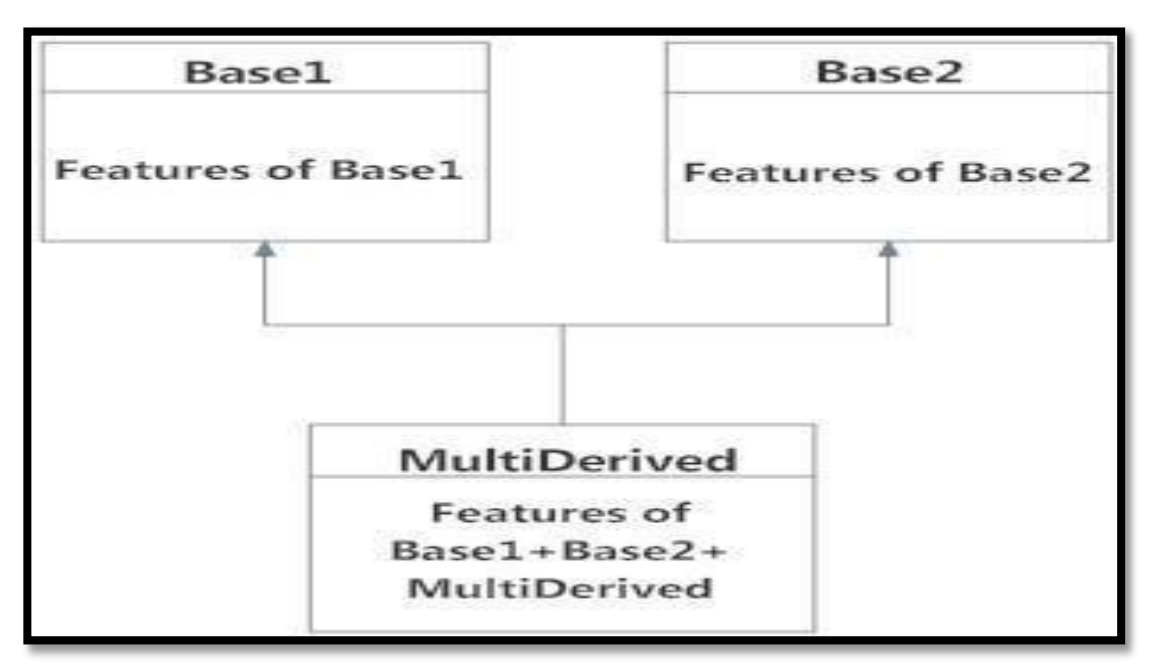

# **Multilevel inheritance:-**

- $\triangleright$  In multilevel inheritance, we can inherit derived class from another derived class.
- $\triangleright$  Multi-level inheritance is archived when a derived class inherits another derived class.
- $\triangleright$  There is no limit on the number of levels up to which, the multi-level inheritance is archived in python.

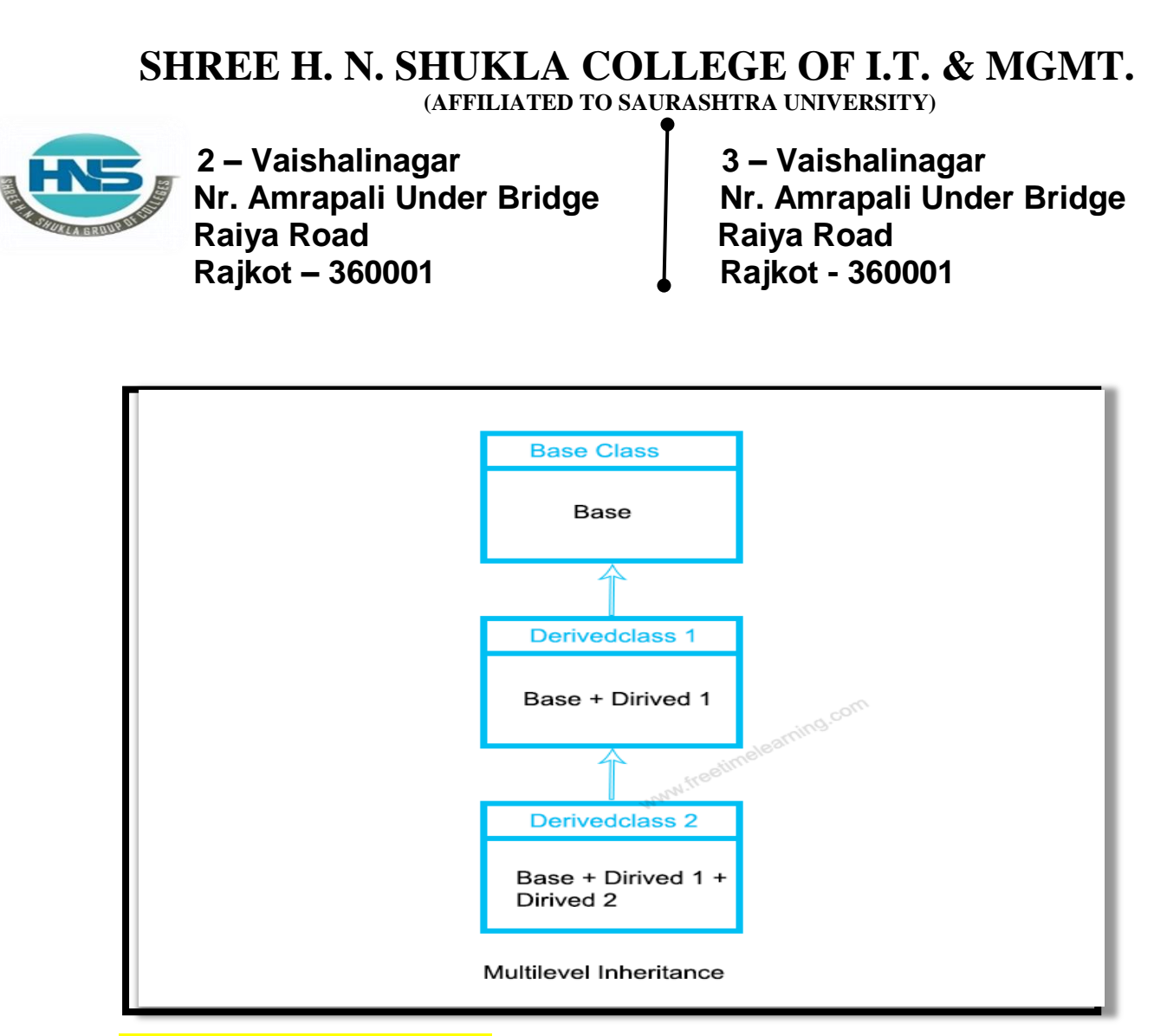

#### **1 Word Question – Answer**

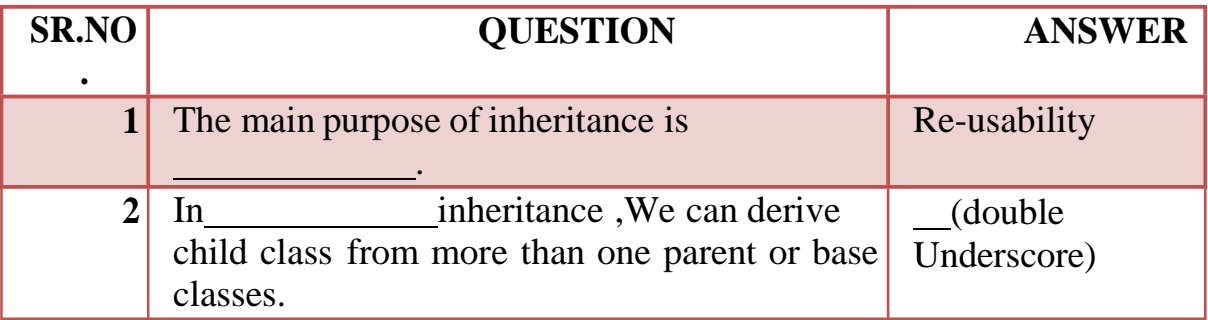

# **Q-5 Explain Searching Algorithm.**

#### **Detail :-**

 $\triangleright$  Searching is very necessary when you store the data in different data structure.

**Nr. Amrapali Under Bridge** Raiya Road **Raiya Road Rajkot – 360001 Rajkot - 360001**

**2 – Vaishalinagar 3 – Vaishalinagar** 

- $\triangleright$  The main purpose of searching is to go for every elements in the data structure and match it with the value , you are searching for.
- There are two types of searching algorithm available in python:
	- o Linear search
	- o Interpolation search

**Linear search:-**

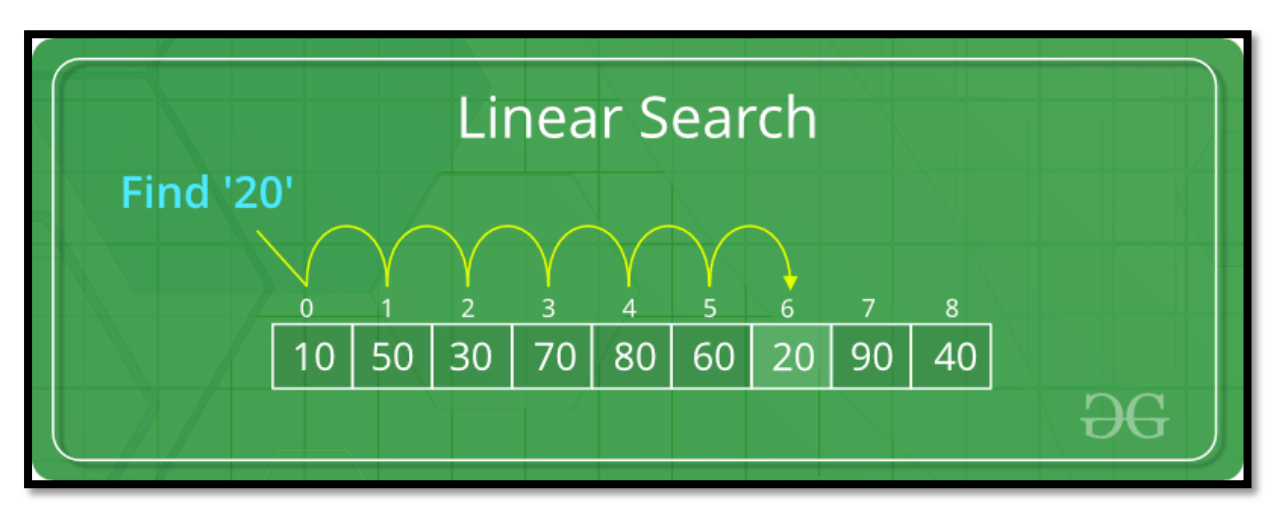

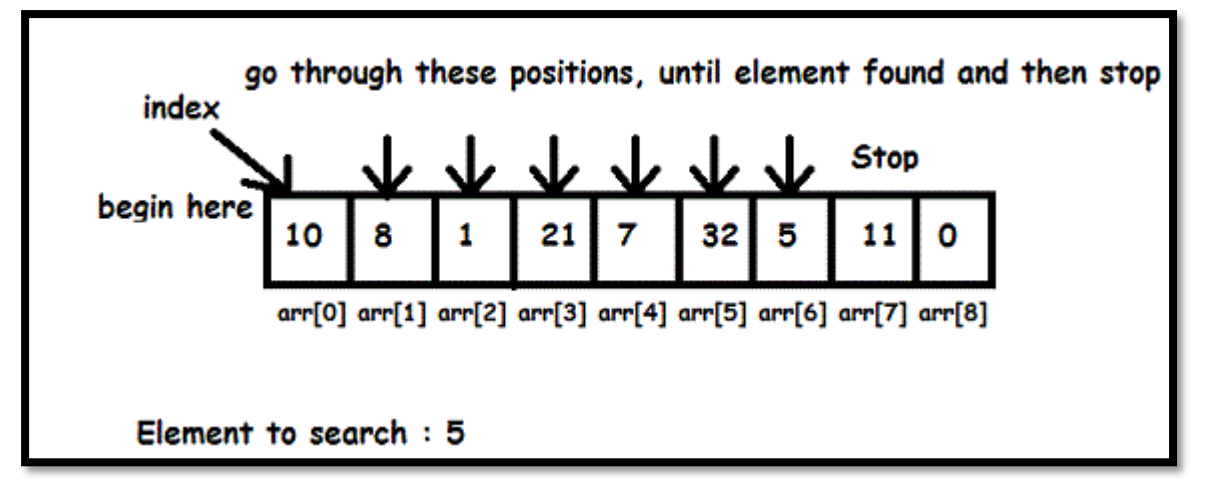

- $\triangleright$  In this type of search, the sequential order must be follow by all the elements.
- $\triangleright$  Every list item is checked, if match is found then the particular list item willbe return.

 **(AFFILIATED TO SAURASHTRA UNIVERSITY)**

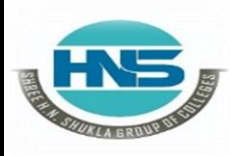

 **2 – Vaishalinagar 3 – Vaishalinagar**  Raiya Road **Raiya Road Rajkot – 360001 Rajkot - 360001**

Nr. Amrapali Under Bridge | Nr. Amrapali Under Bridge

 $\triangleright$  Otherwise the search continue till the end of data structure.

o **Example :- Def linear\_search(values , search\_for):**

**Search** at  $=0$ **Search\_Res=false #match value with element While (search\_at < len(values) and search\_res is false): If (value[search\_at]==search\_for ): search\_res = true else:**

**search\_at=search\_at + 1 return search\_res l = [64,34,25, 12,22,10,90] print(linear\_search(l,12)) print(linear\_search(l,91))**

o **Output :- True**

**False**

**Interpolationsearch**

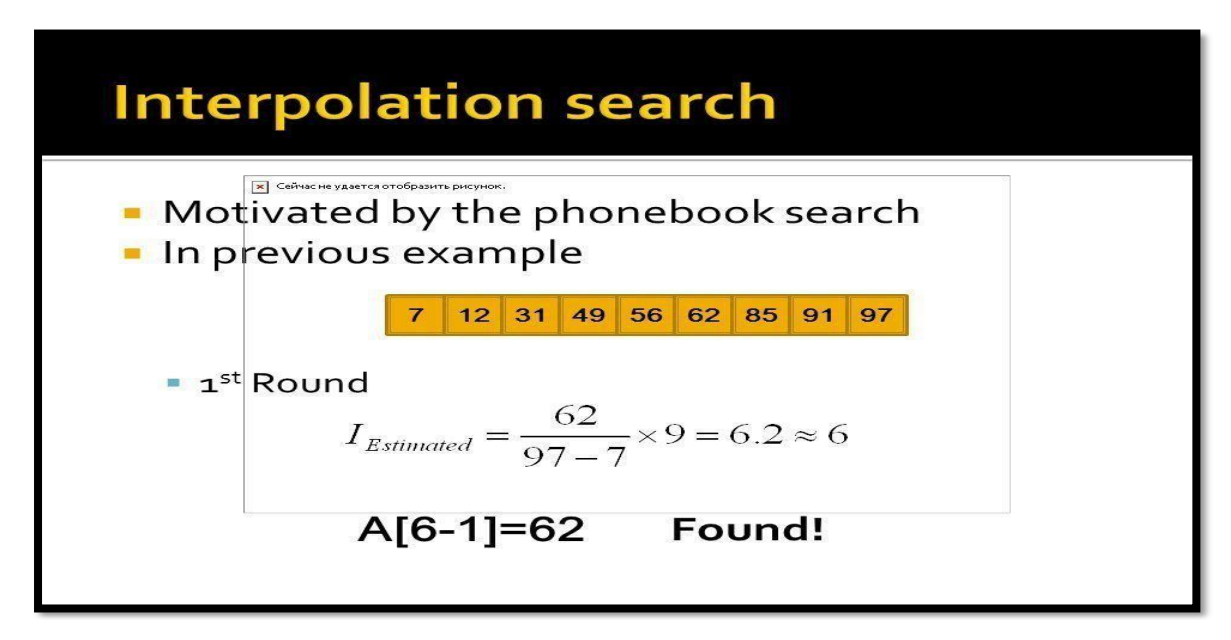

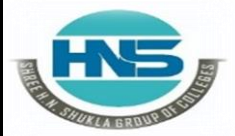

 **2 – Vaishalinagar 3 – Vaishalinagar**  Nr. Amrapali Under Bridge | Nr. Amrapali Under Bridge Raiya Road **Raiya Road Rajkot – 360001 Rajkot - 360001**

#### **Interpolation Search**

#### Algorithm:

- Step1: In a loop, calculate the value of "pos" using the position formula.
- " Step2: If it is a match, return the index of the item, and exit.
- . Step3: If the item is less than arr[pos], calculate the position of the left sub-array. Otherwise calculate the same in the right sub-array.
- Step4: Repeat until a match is found or the sub-array reduces to zero.

**Analysis and Design of Algorithms** 

- $\triangleright$  This search technique works on particular position of needed value.
- $\triangleright$  For this searching data collection must be in sorted order.
- $\triangleright$  In this search there may be probe position, it is the position of middle most list item of the collection.
- $\triangleright$  If middle item is  $>$  greater than search item then probe position is again calculated.

o **Example :- Def inter\_search(values , x): idx =0**  $idxn = (len(values)-1)$ **While**  $(idx \leq x = idx$  **and**  $x \geq -values[idx]$  **and**  $x \leq -value[idxn]$ : **#find mid point**  $Mid = *idx*$ **#compare value If (values[mid]==x): Return** "found" +  $str(x) +$  "at index" +  $str(mid)$ **If values**  $[\text{mid}] < x$ :  $idx = mid+1$ **return "search element not in the list"l = [2,6,11,19,27,31,45,121] print(inter\_search(l,2))**

 **(AFFILIATED TO SAURASHTRA UNIVERSITY)**

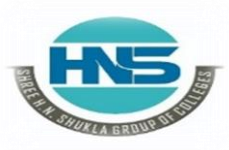

 **2 – Vaishalinagar 3 – Vaishalinagar Raiya Road** Raiya Road<br> **Rajkot – 360001** Rajkot - 360001  **Rajkot – 360001 Rajkot - 360001**

**Nr. Amrapali Under Bridge** 

o **Output :-**

**Found 2 at index 0**

#### **1 Word Question – Answer**

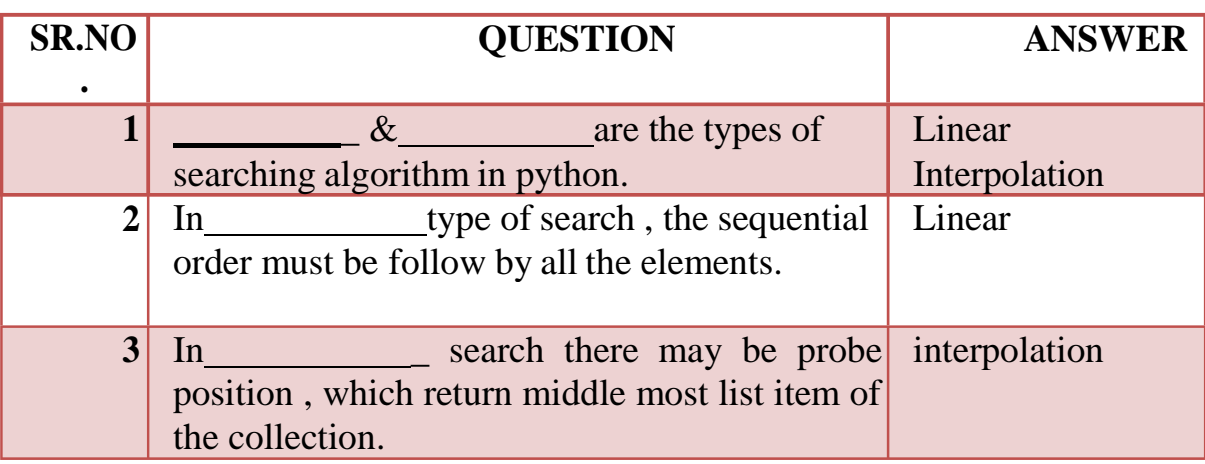

### **Q -7 Explain Sorting Algorithm.**

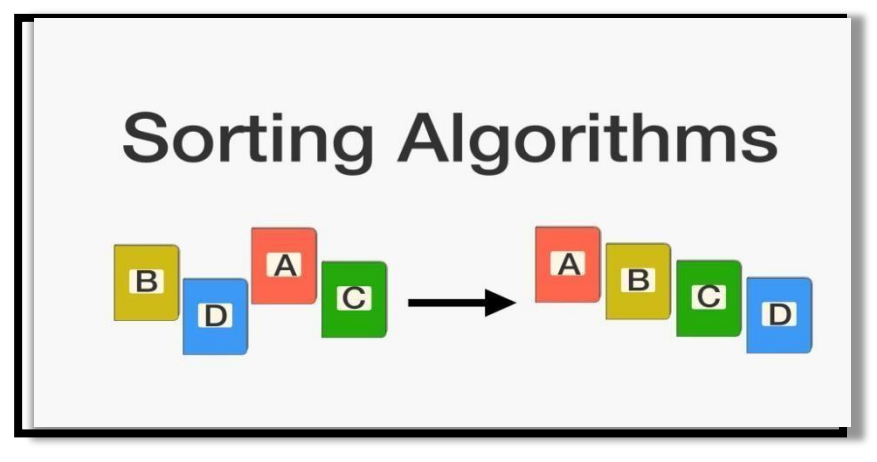

**Detail :-**

- $\triangleright$  Sorting is used to arrange data in particular format.
- $\triangleright$  Sorting algorithm specify a way to arrange data in particular order.
- $\triangleright$  Sorting support following implementation in python.
	- o Bubble Sort
	- o Merge Sort

 **(AFFILIATED TO SAURASHTRA UNIVERSITY)**

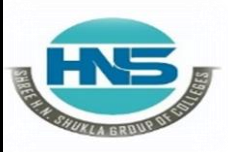

 **2 – Vaishalinagar 3 – Vaishalinagar**  Raiya Road **Raiya Road Rajkot – 360001 Rajkot - 360001**

- Nr. Amrapali Under Bridge | Nr. Amrapali Under Bridge
	- o Selection Sort
	- o Shell Sort
	- o Intertion Sort
- **Bubble Sort:-**

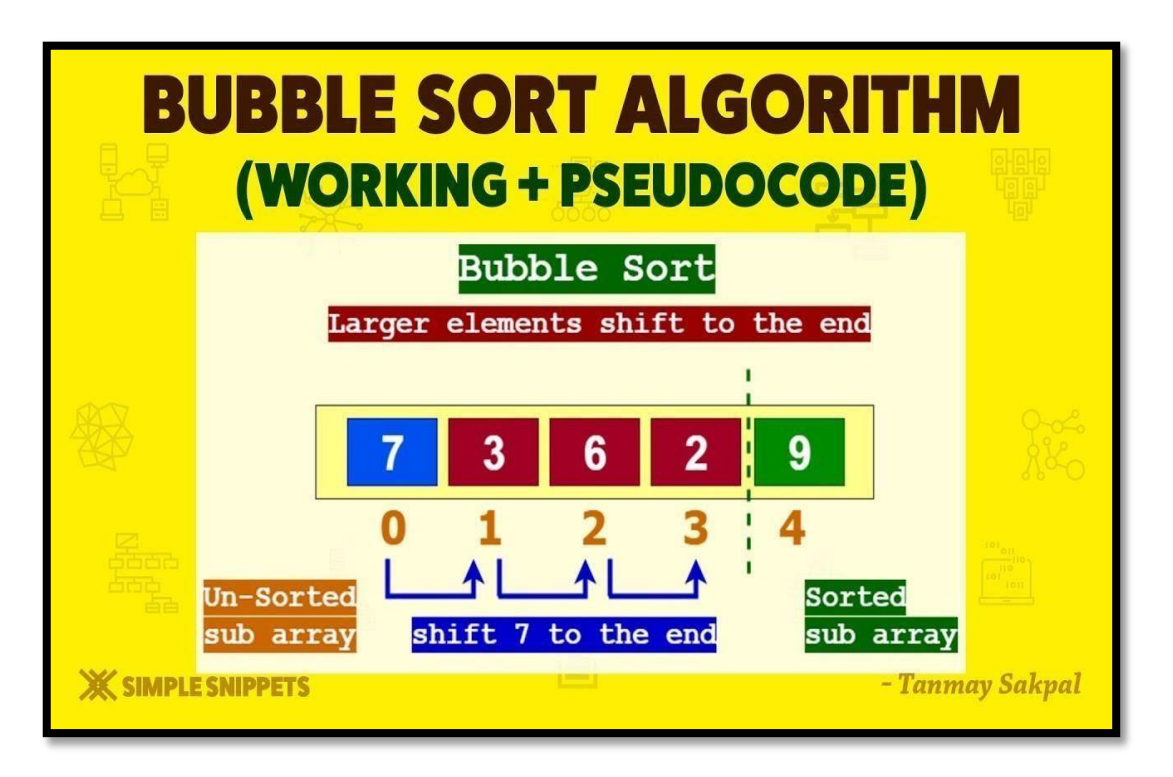

 $\triangleright$  It is comparison based algorithm in which each pair of elements will be compare and the elements are swapped if they are not in the order.

```
o Example :-
   Def bubblesort(list):
         For item_num in range(len(list1)-1,0,-1):
         If list[idx] > list[idx+1]:
               Temp = list[idx]
```
**List[idx]= list[idx+1]**  $List[idx+1] = temp$ 

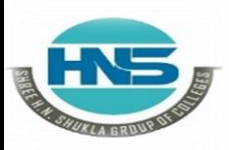

**Nr. Amrapali Under Bridge** Raiya Road **Raiya Road Rajkot – 360001 Rajkot - 360001**

**2 – Vaishalinagar 3 – Vaishalinagar** 

**List=[19,2,31,45,6,11,121,27] Bubblesort(list) Print(list) o/p :- 2,6,11,19,27,31,45,121**

**Merge Sort:-**

 $\triangleright$  Merge sort first devide the array into equal parts then combine them into sort manner.

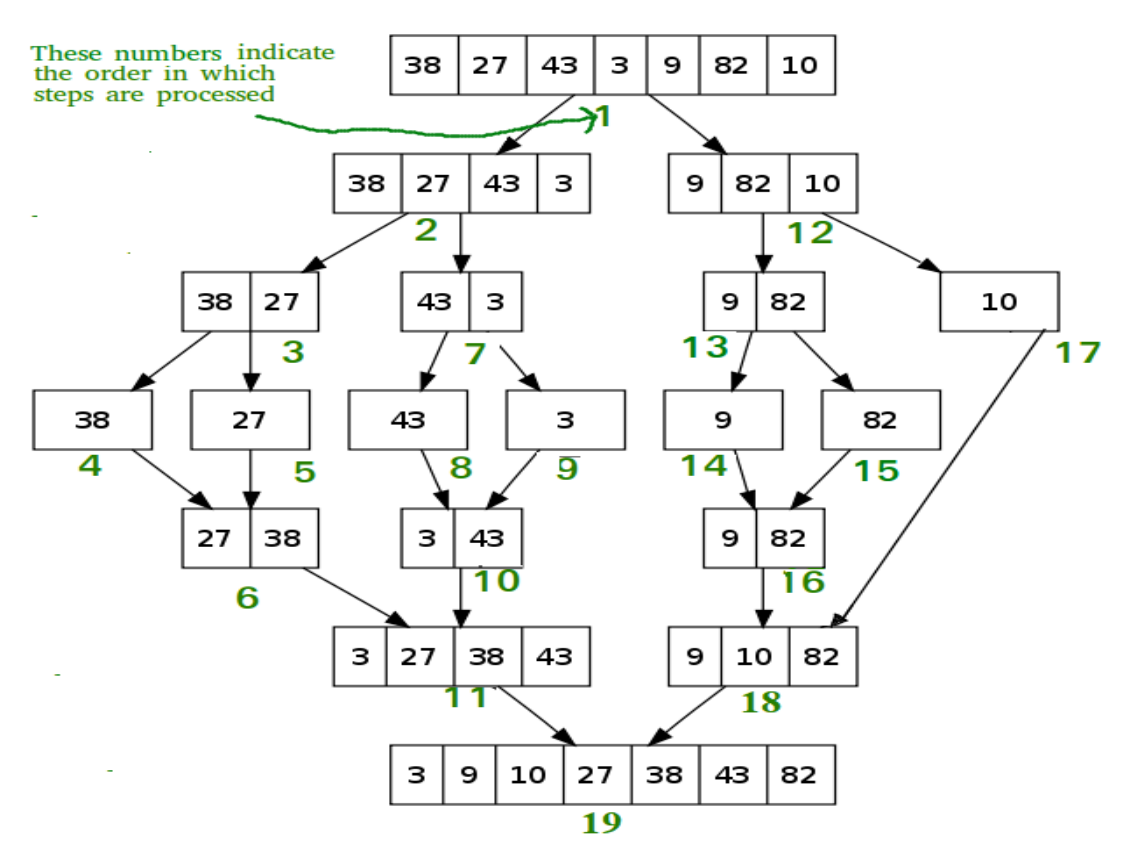

- $\triangleright$  Merge Sort is divide and conquer algorithm.
- $\triangleright$  It divides input array in two halves, calls itself for the two halves and then merges the two sorted halves.

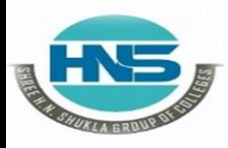

**Nr. Amrapali Under Bridge Raiya Road** Raiya Road<br>
Rajkot – 360001 **Rajkot** - 360001  **Rajkot – 360001 Rajkot - 360001**

**2 – Vaishalinagar 3 – Vaishalinagar** 

```
o Example :-
```
**def mergeSort(nlist): print("Splitting ",nlist) if len(nlist)>1: mid = len(nlist)//2 lefthalf = nlist[:mid] righthalf = nlist[mid:]**

> **mergeSort(lefthalf) mergeSort(righthalf) i=j=k=0**

**while i < len(lefthalf) and j < len(righthalf): if lefthalf[i] < righthalf[j]: nlist[k]=lefthalf[i] i=i+1 else: nlist[k]=righthalf[j] j=j+1 k=k+1**

```
while i < len(lefthalf):
 nlist[k]=lefthalf[i]
  i=i+1k=k+1
```

```
while j < len(righthalf):
   nlist[k]=righthalf[j]
  j=j+1 k=k+1
print("Merging ",nlist)
```
 **(AFFILIATED TO SAURASHTRA UNIVERSITY)**

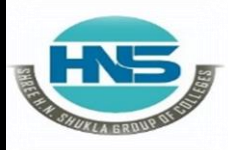

**Nr. Amrapali Under Bridge** Raiya Road **Raiya Road Rajkot – 360001 Rajkot - 360001**

**2 – Vaishalinagar 3 – Vaishalinagar** 

# **Selection Sort:-**

- $\triangleright$  In selection sort we can start sorting of elements by finding minimum value.
- $\triangleright$  Then we can move it to the sortest list.
- $\triangleright$  We can repeat the process for each of the remaining element from unsorted

List.

#### o **Example :-**

**def selectisn\_sort(input\_list):**

**for idx in range (len(input\_list)):** min  $idx = idx$ **for j in range(idx+1 , len(input\_list)): if input\_list[min\_idx]<input\_list[1]: input\_list[min\_idx] = input\_list[idx] l=[19,2,31,45,30,11,121,27] selection\_sort(l) print(l)**

# **1 Word Question – Answer**

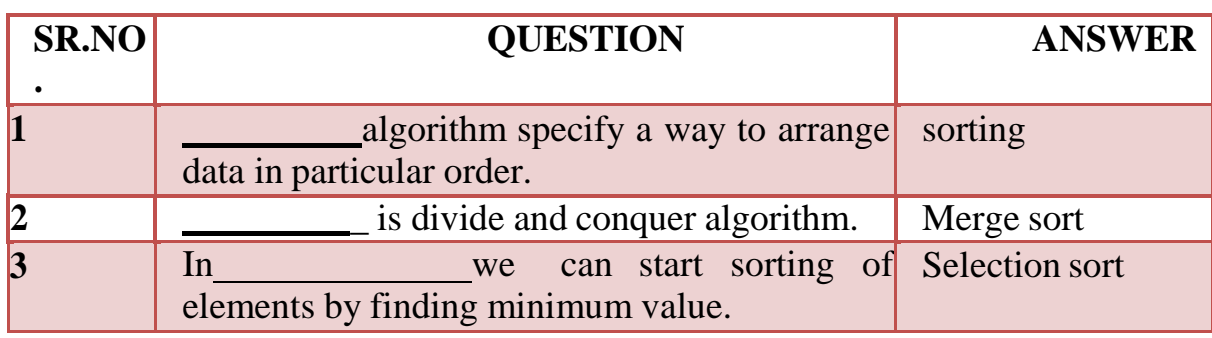

**Q-8 Explain Hash Table with Example.**

#### **SHREE H. N. SHUKLA COLLEGE OF I.T. & MGMT. (AFFILIATED TO SAURASHTRA UNIVERSITY) 2 – Vaishalinagar 3 – Vaishalinagar**  Nr. Amrapali Under Bridge | Nr. Amrapali Under Bridge Raiya Road **Raiya Road Rajkot – 360001 Rajkot - 360001** key\_1 Value Index  $\mathbf{0}$ value 1 Hash key\_2  $\mathbf{1}$ value<sub>2</sub> Function  $\overline{2}$ value 3 key\_3 3 value\_4

# **D etail :-**

- $\triangleright$  Hash tables are type of data structure in which index value of data isgenerated from hash table.
- $\triangleright$  It makes data accessing faster because index value behave as a key.
- $\triangleright$  In other words hash table store key-value pair but key will be generate dfrom hash function.
- $\triangleright$  In hashtable key-value pair become the index of array which store the value.
- $\triangleright$  In python dictionary data type represent implementation of hash table.
- $\triangleright$  The key of dictionary are known as hash table, which generates unique result for each unique value supplied to the hash function.
- $\triangleright$  The order of data elements in a dictionary is not fixed.

### **Performing Operations on Hash tables using Dictionaries:**

- $\triangleright$  There are a number of operations that can be performed on has tables in Python through dictionaries such as:
	- o Accessing Values
	- o Updating Values
	- o Deleting Element

#### **Using key values:**

### **Accessing Values:**

 $\triangleright$  The values of a dictionary can be accessed in many ways such as:

 **(AFFILIATED TO SAURASHTRA UNIVERSITY)**

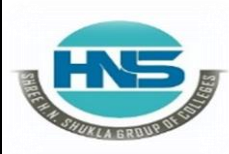

 **2 – Vaishalinagar 3 – Vaishalinagar**  Raiya Road **Raiya Road Rajkot – 360001 Rajkot - 360001** 

Nr. Amrapali Under Bridge | Nr. Amrapali Under Bridge

- o Using key values
- o Using Functions

 $\triangleright$  Dictionary values can be accessed using the key values as follows:

```
1
my_dict={'Dave': '001', 'Ava': '002', 'Joe': '003'}my_dict['Dave']
```
**2**

o **EXAMPLE:**

# **OUTPUT: '**001′

### **Using functions:**

 $\triangleright$  There are a number of built-in functions that can be used such as get(), keys(), values(), etc.

# **EXAMPLE:**

**1**

- **2 my\_dict={'Dave' : '001' , 'Ava': '002' , 'Joe':'003'}**
- **3 print(my\_dict.keys())print(my\_dict.values()) print(my\_dict.get('Dave'))**

# **OUTPUT:**

**dict\_keys(['Dave', 'Ava', 'Joe'])**

# **Updating Values:**

- $\triangleright$  Dictionaries are mutable data type and therefore, you can update them as and when required.
- $\triangleright$  For example, if I want to change the ID of the employee named Dave from '001' to '004' and if I want to add another key-value pair to my dictionary, Ican do as follows:

**Nr. Amrapali Under Bridge** Raiya Road **Raiya Road Rajkot – 360001 Rajkot - 360001** 

**2 – Vaishalinagar 3 – Vaishalinagar** 

# o **EXAMPLE:**

- 1 2 3 **my\_dict={'Dave' : '001' , 'Ava': '002' , 'Joe':'003'} my\_dict['Dave'] = '004' #Updating the value ofDave my\_dict['Chris'] = '005' #adding a key-valuepair**
- 4 **print(my\_dict)**

**OUTPUT:** {'Dave': '004', 'Ava': '002', 'Joe': '003', 'Chris': '005'}

# **Deleting items from a dictionary:**

 $\triangleright$  There a number of functions that allow you to delete items from a dictionary such as *del(), pop(), popitem(), clear(),* etc. For example:

# o **EXAMPLE:**

- **1** my\_dict={'Dave': '004', 'Ava': '002', 'Joe':
- **2** '003', 'Chris': '005'}
- **3** del my\_dict['Dave'] #removes key-value pair of'Dave'
- **4 5** my\_dict.pop('Ava') #removes the value of 'Ava' my\_dict.popitem() #removes the last inserted item print(my\_dict)

**OUTPUT:** {'Joe': '003'}

 **(AFFILIATED TO SAURASHTRA UNIVERSITY)**

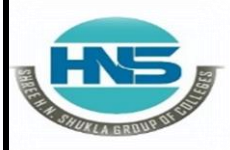

**Nr. Amrapali Under Bridge** Raiya Road **Raiya Road Rajkot Rajkot –– 360001 360001** 

.

 **2 – Vaishalinagar 3 – Vaishalinagar Rajkot Rajkot - 360001 - 360001**

### **1 Word Question – Answer**

### **SR.NO**

**.**

#### **QUESTION ANSWER**

- 1 **1 are type of data structure in which** Hash tables index value of data is generated from hash table.
- **2** In hash table , the index value always behave as a key
- **3** In hash table ,key will be generated from hash()